#### МИНОБРНАУКИ РОССИИ ФЕДЕРАЛЬНОЕ ГОСУДАРСТВЕННОЕ БЮДЖЕТНОЕ ОБРАЗОВАТЕЛЬНОЕ УЧРЕЖДЕНИЕ ВЫСШЕГО ОБРАЗОВАНИЯ «БЕЛГОРОДСКИЙ ГОСУДАРСТВЕННЫЙ ТЕХНОЛОГИЧЕСКИЙ УНИВЕРСИТЕТ им. В.Г.ШУХОВА» (БГТУ им. В.Г. Шухова)

**УТВЕРЖДАЮ** Директор института «dO»  $202 \angle r$ .

## РАБОЧАЯ ПРОГРАММА дисциплины

## Операционные системы

направление подготовки:

09.03.01 «Информатика и вычислительная техника»

Направленность программы (профиль):

Вычислительные машины, комплексы, системы и сети

Квалификация

Бакалавр

Форма обучения

Очная

Институт энергетики, информационных технологий и управляющих систем

Кафедра программного обеспечения вычислительной техники и автоматизированных систем

Белгород 2021

Рабочая программа составлена на основании требований:

- $\mathbf{u}$  . Федерального государственного образовательного стандарта высшего образования - бакалавриат по направлению подготовки 09.03.01 «Информатика и вычислительная техника», утвержденного приказа Минобрнауки России от 19.09.2017 № 929
- учебного  $\mathbf{u}$  . плана, утвержденного ученым советом  $bTY$ им. В.Г. Шухова в 2021 году.

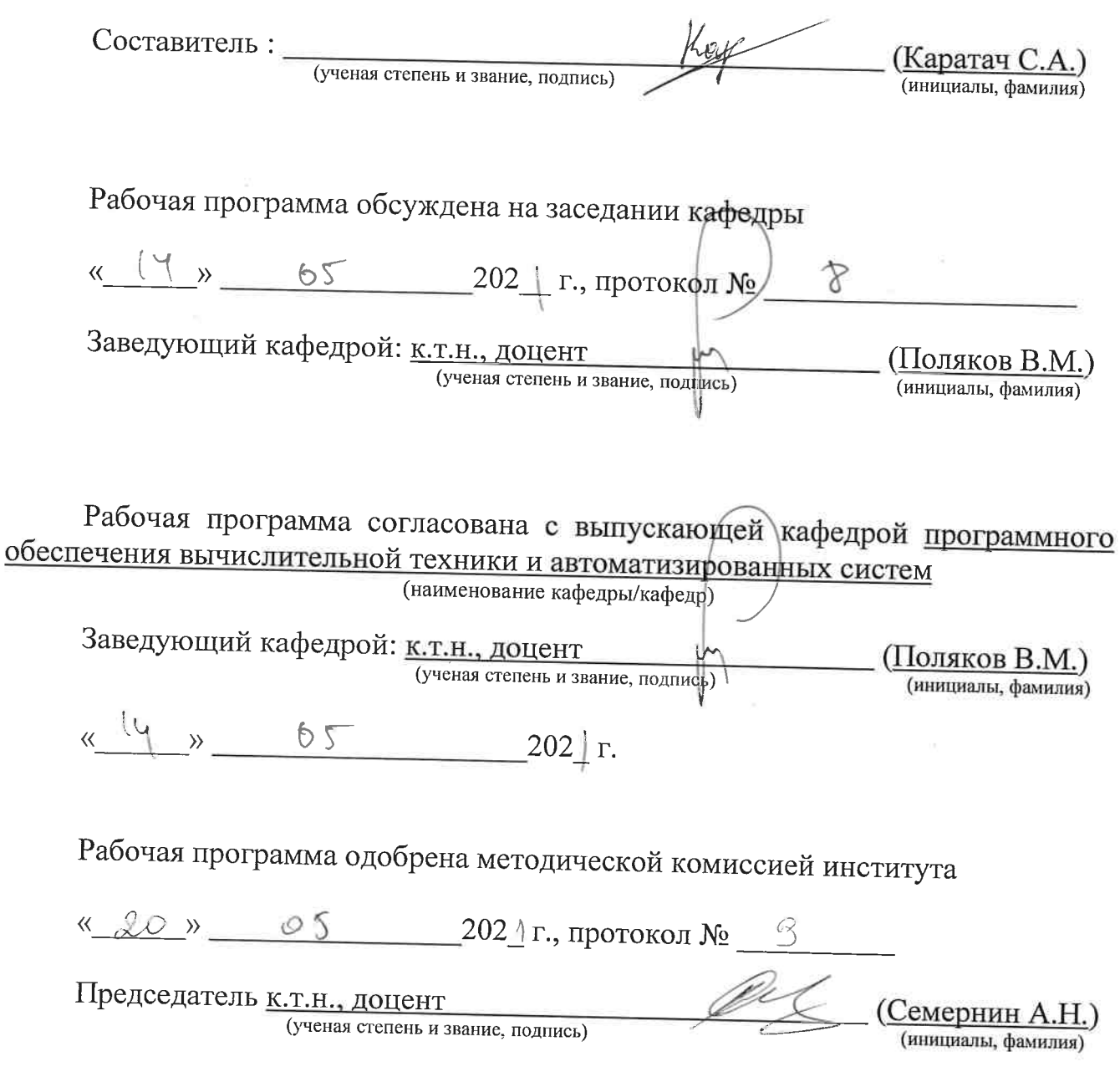

# **1. ПЛАНИРУЕМЫЕ РЕЗУЛЬТАТЫ ОБУЧЕНИЯ ПО ДИСЦИПЛИНЕ**

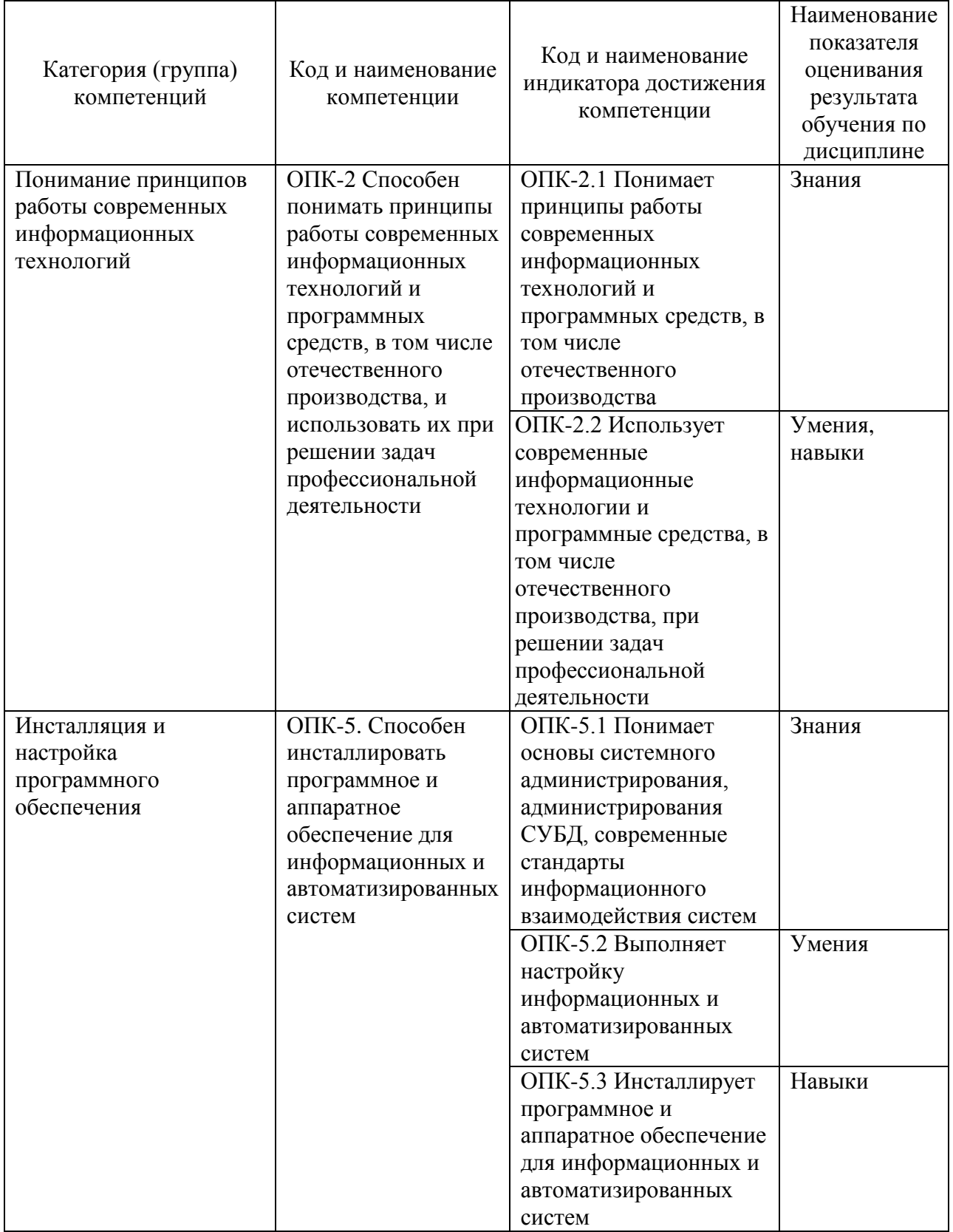

## **2. МЕСТО ДИСЦИПЛИНЫ В СТРУКТУРЕ ОБРАЗОВАТЕЛЬНОЙ ПРОГРАММЫ**

**1. Компетенция** ОПК-2. Способен использовать современные информационные технологии и программные средства, в том числе отечественного производства, при решении задач профессиональной деятельности.

Данная компетенция формируется следующими дисциплинами:

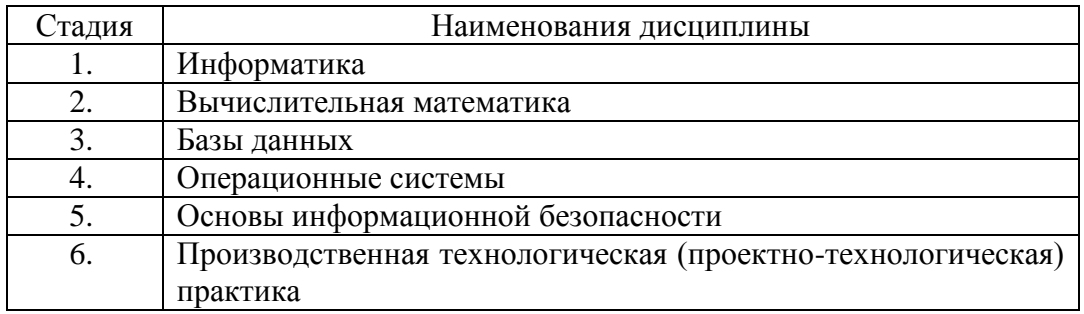

**2. Компетенция** ОПК-5. Способен инсталлировать программное и аппаратное обеспечение для информационных и автоматизированных систем

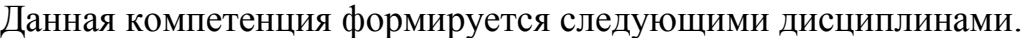

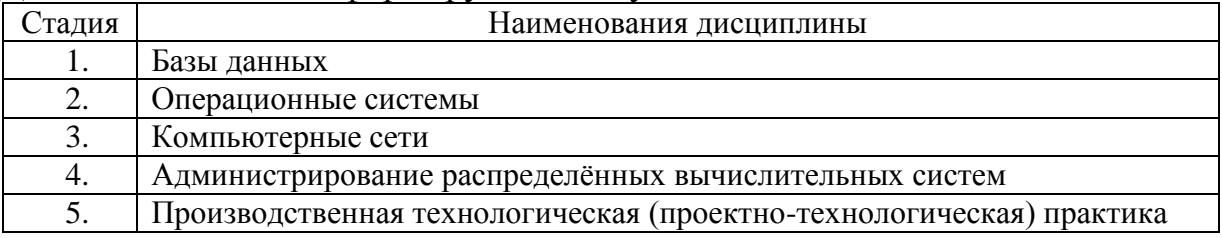

# **3. ОБЪЁМ ДИСЦИПЛИНЫ**

Общая трудоёмкость дисциплины составляет 4 зач. единицы, 140 часа. Форма промежуточной аттестации: дифференцированный зачёт.

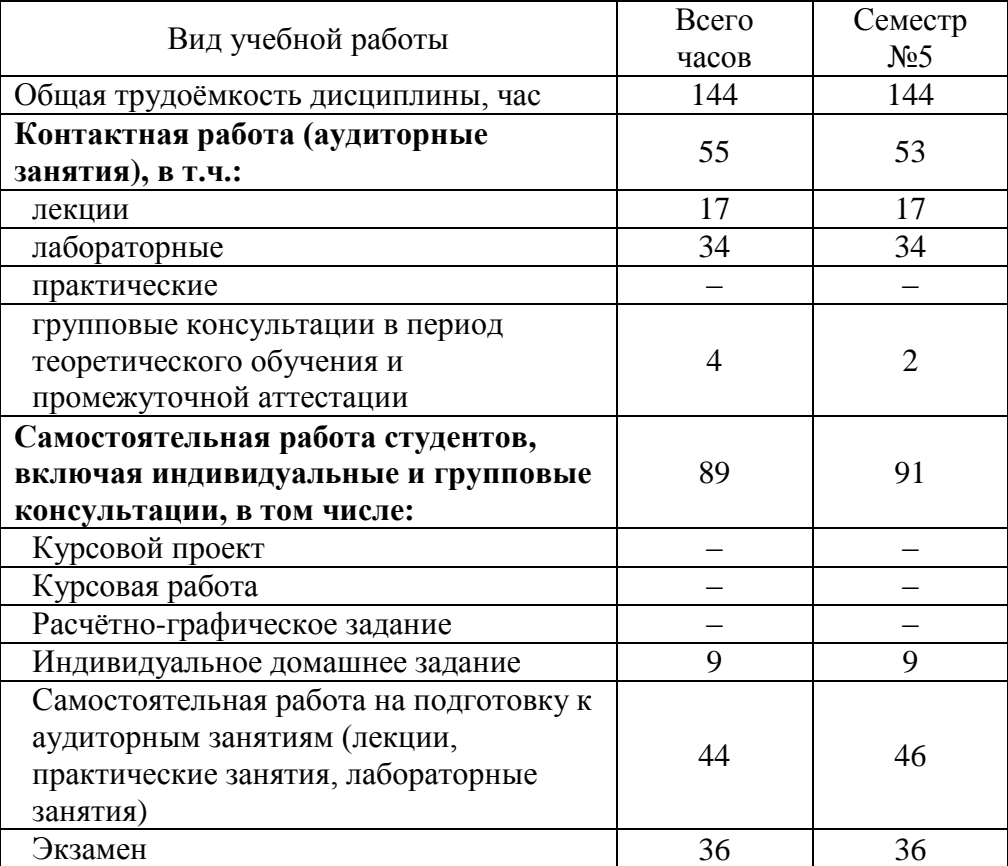

# 4. СОДЕРЖАНИЕ ДИСЦИПЛИНЫ

## 4.1. Наименование тем, их содержание и объём Курс 3 Семестр 5

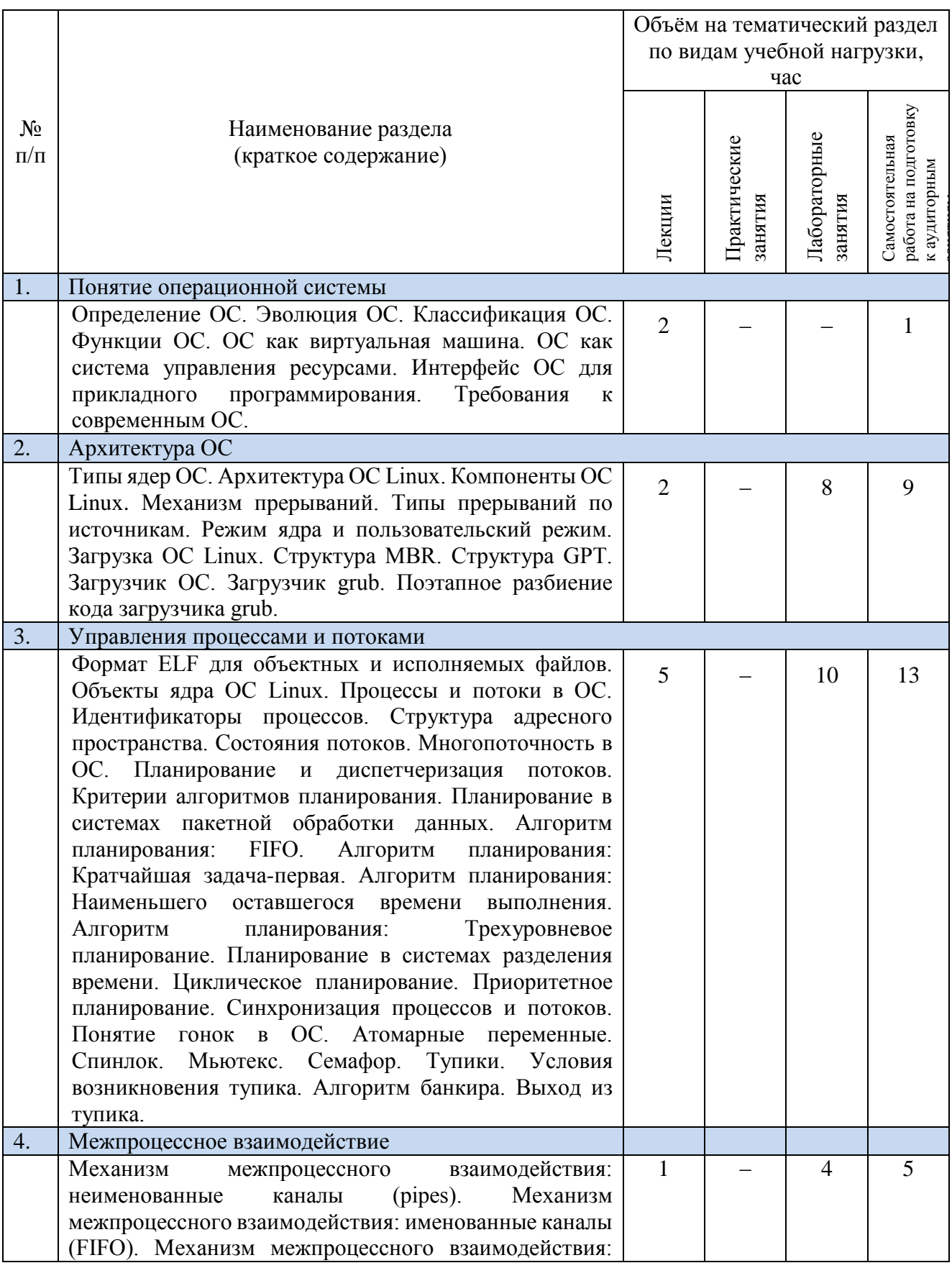

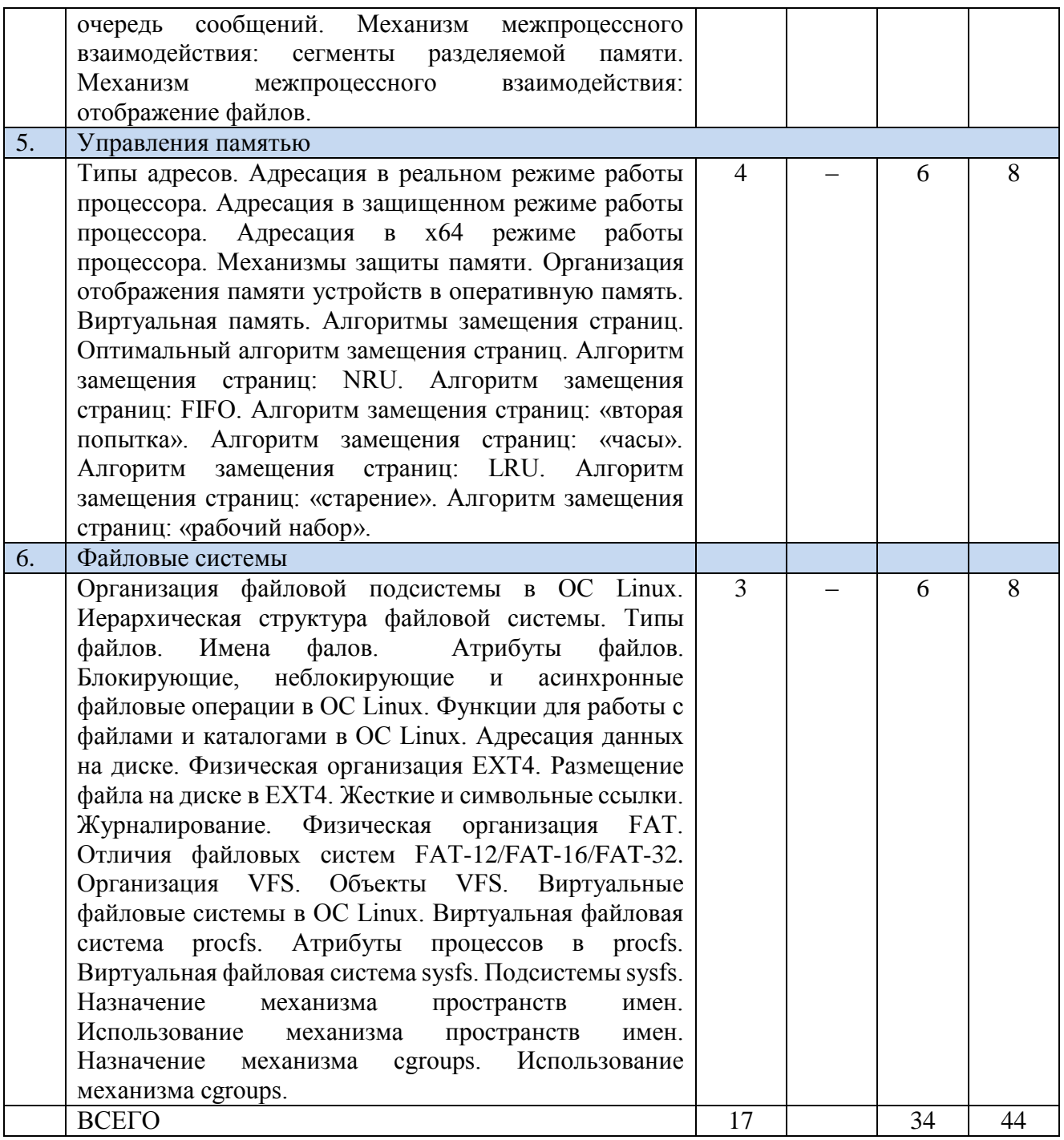

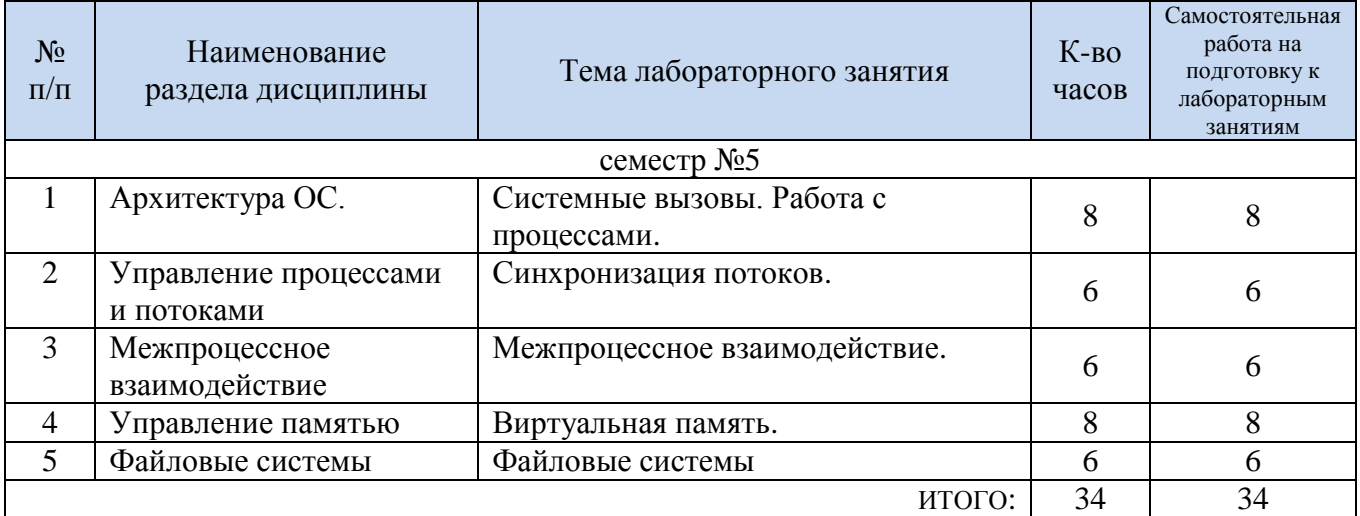

## **1.2. Содержание лабораторных занятий**

#### **4.3. Содержание курсового проекта/работы**

Выполнение курсового проекта/работы не предусмотрено учебным планом.

#### **4.4. Содержание расчетно-графического задания, индивидуальных домашних заданий**

На выполнение ИДЗ предусмотрено 9 часов самостоятельной работы студента.

ИДЗ состоит в разработке программного обеспечения многопоточного приложения с использованием Win32 API по следующей тематике:

1. Разработка программного комплекса top с использованием виртуальной файловой системы procfs.

2. Разработка ПО для решения задачи "обедающих философов" с использованием синхронизации с помощью семафоров.

3. Копирование данных между процессами.

4. Разработка ПО для решения задачи "спящего брадобрея" с использованием объектов синхронизации.

5. Переопределение обработчиков сигналов в пользовательском приложении.

6. Определение технических характеристик оборудования компьютера.

7. Определение информации о ELF-файлах.

8. Разработка инструмента контейнеризации приложений.

9. Разработка библиотеки предоставляющей механизм асинхронной обработки операций ввода/вывода.

10. Разработка асинхронного сервера, позволяющего обрабатывать запросы на получение статических файлов.

11. Разработка асинхронной событийной системы.

12. Разработка ПО для синхронизации движения трех поездов с использованием семафоров Дейкстра.

13. Разработка ПО для синхронизации работы аттракциона «американские горки» с использованием семафоров Дейкстра.

14. Разработка программного обеспечения менеджера чатов с использованием Win32 API.

15. Разработка программного обеспечения для получения информации о файле.

16. Разработка программного комплекса Отладчик с использованием библиотеки ncurses.

17. Разработка загрузчика ОС, выводящего в консоль эмулятора текстовое сообщение «Hello, world».

## **5. ОЦЕНОЧНЫЕ МАТЕРИАЛЫ ДЛЯ ПРОВЕДЕНИЯ ТЕКУЩЕГО КОНТРОЛЯ, ПРОМЕЖУТОЧНОЙ АТТЕСТАЦИИ**

#### **5.1. Реализация компетенций**

**Компетенция** ОПК-2 Способен понимать принципы работы современных информационных технологий и программных средств, в том числе отечественного производства, и использовать их при решении задач профессиональной деятельности

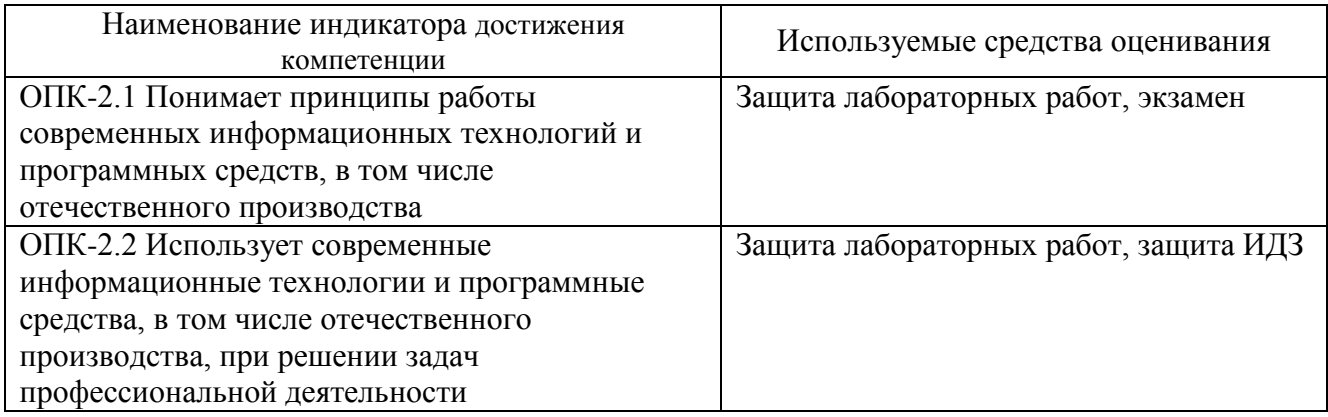

**Компетенция ОПК-5.** Способен инсталлировать программное и аппаратное обеспечение для информационных и автоматизированных систем

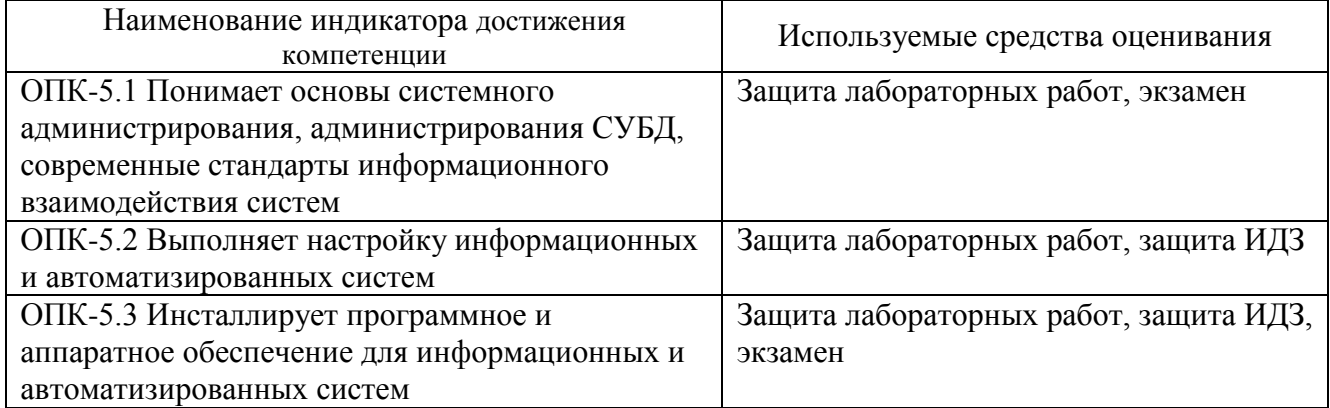

#### **5.2. Типовые контрольные задания для промежуточной аттестации**

#### **5.2.1. Перечень контрольных вопросов (типовых заданий) для экзамена**

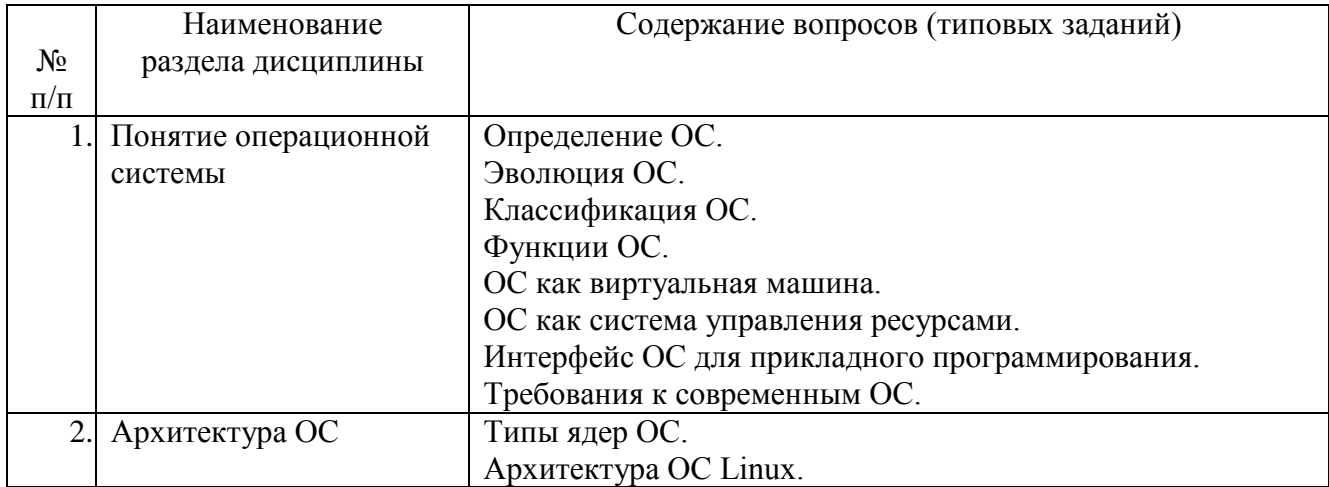

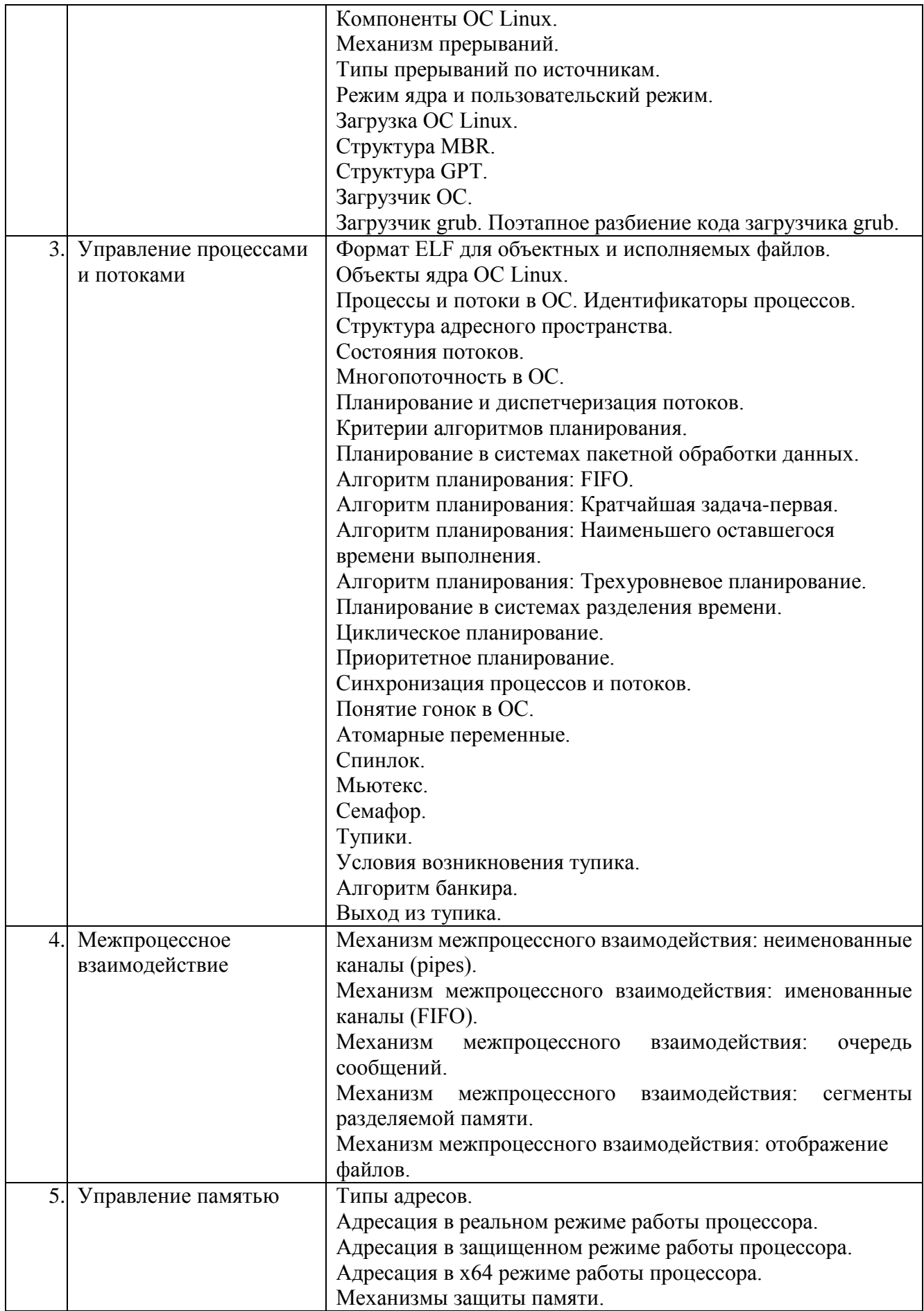

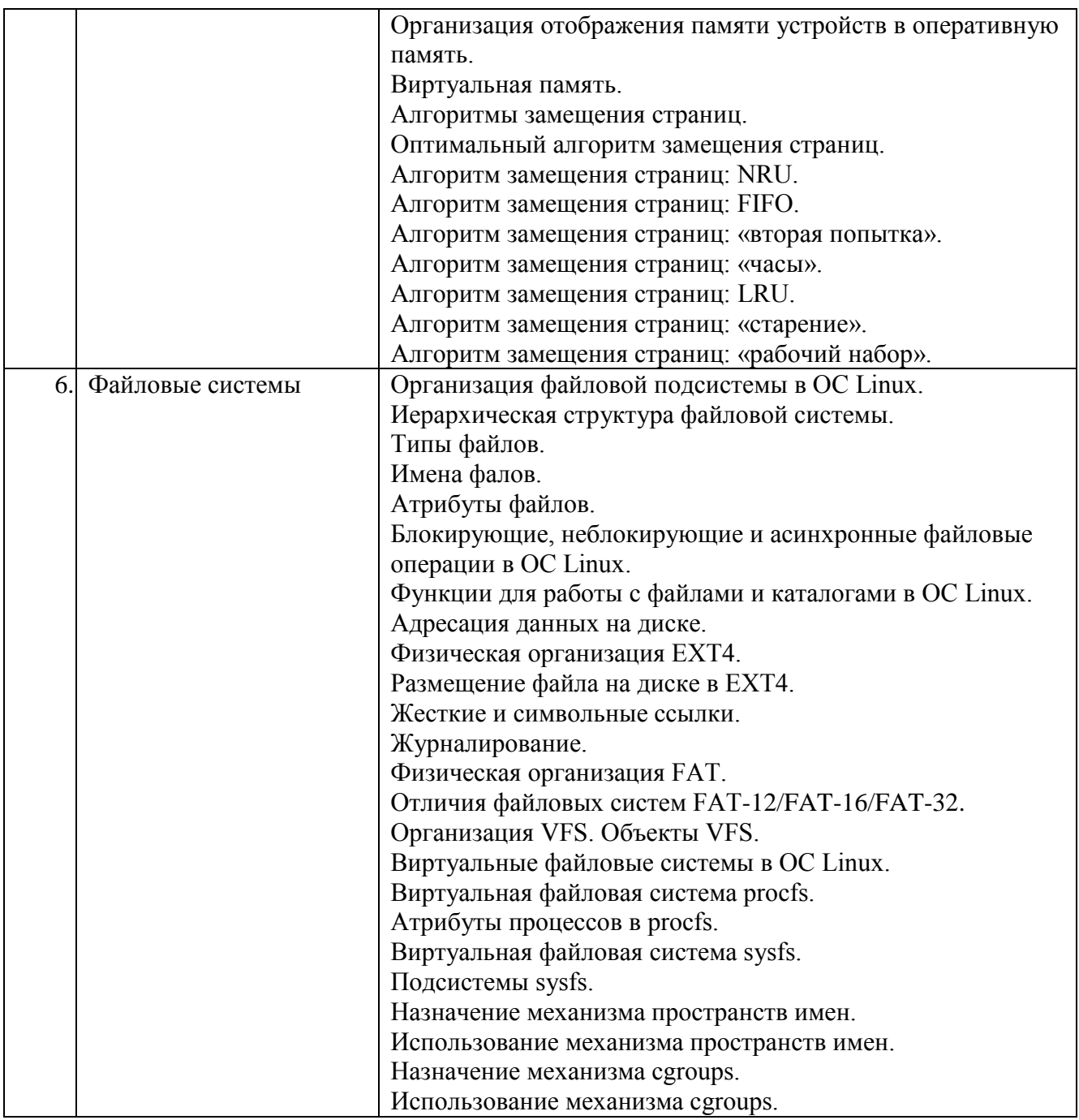

#### **5.3. Типовые контрольные задания (материалы) для текущего контроля в семестре**

Текущий контроль проходит в течение семестра в виде выполнения, защиты лабораторных работ и одного ИДЗ. Оценку «зачтено» за каждую выполненную лабораторную работу студент получает в том случае, если он выполнил все требования, предъявляемые к лабораторной работе. Защита лабораторных работ проводиться в форме беседы с преподавателем. Для защиты необходимо выучить теоретический материал и выполнить задачу по программированию по теме защищаемой лабораторной работы.

#### **Перечень контрольных вопросов (типовых заданий) к защите лабораторных работ**

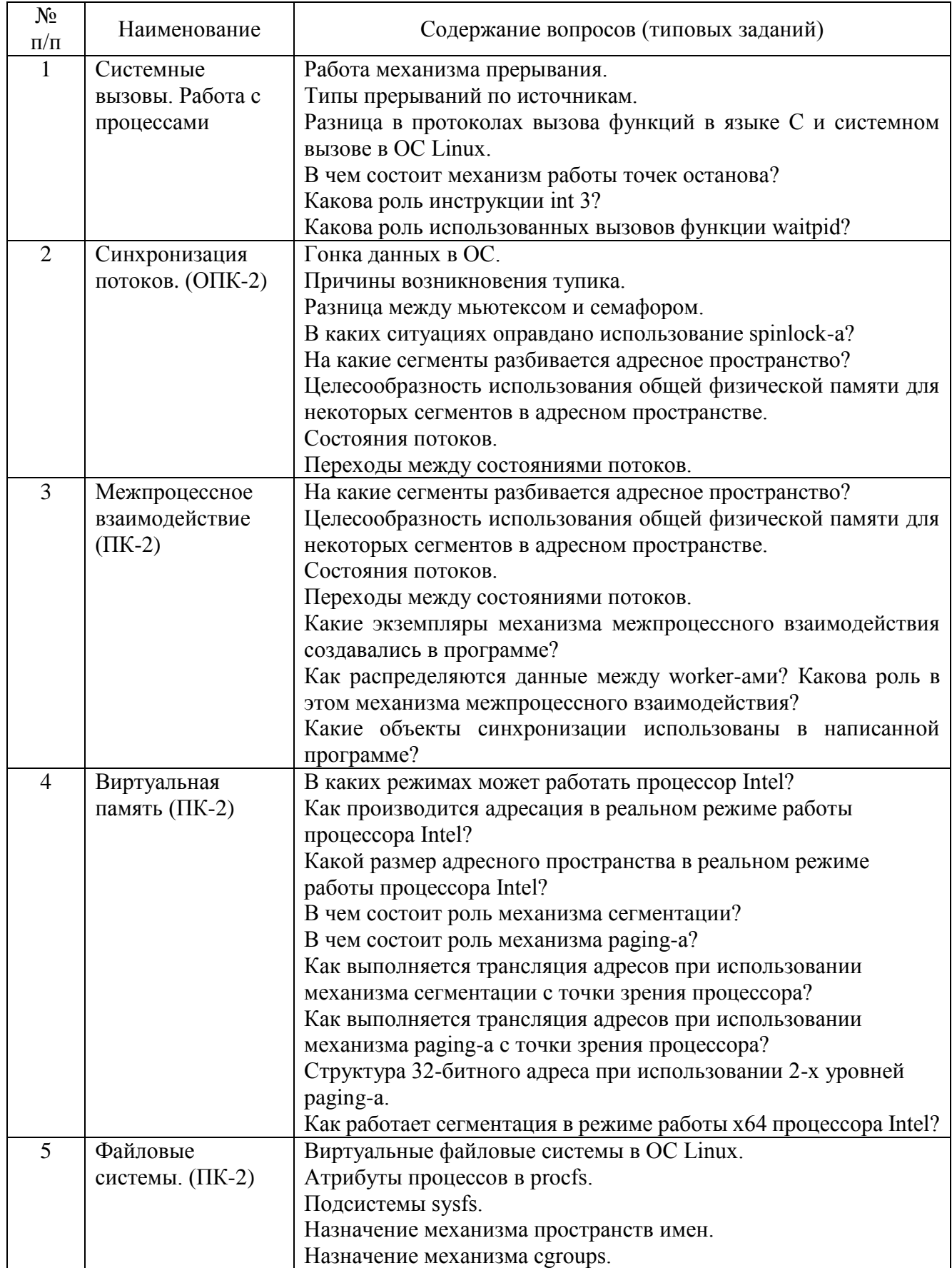

*Критерии оценки лабораторной работы:* лабораторная работа считается защищённой, если студент выполнил задание к работе полностью и во время устного опроса по работе правильно ответил на заданные преподавателем дополнительные вопросы.

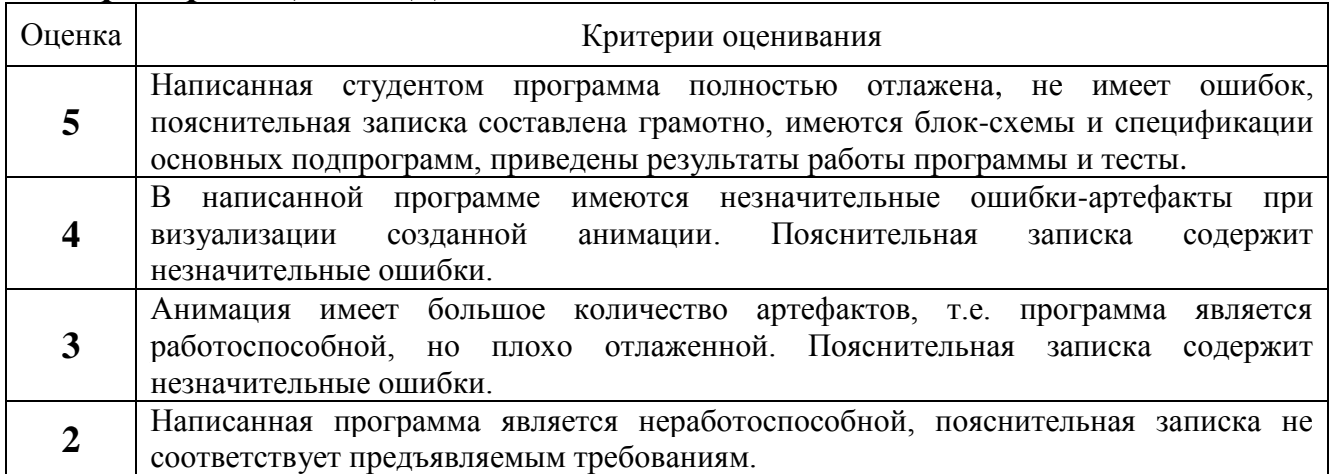

#### *Критерии оценки ИДЗ*:

#### **5.4. Описание критериев оценивания компетенций и шкалы оценивания**

При промежуточной аттестации в форме дифференцированного зачета используется следующая шкала оценивания: 2 – неудовлетворительно, 3 – удовлетворительно, 4 – хорошо, 5 – отлично.

Критериями оценивания достижений показателей являются:

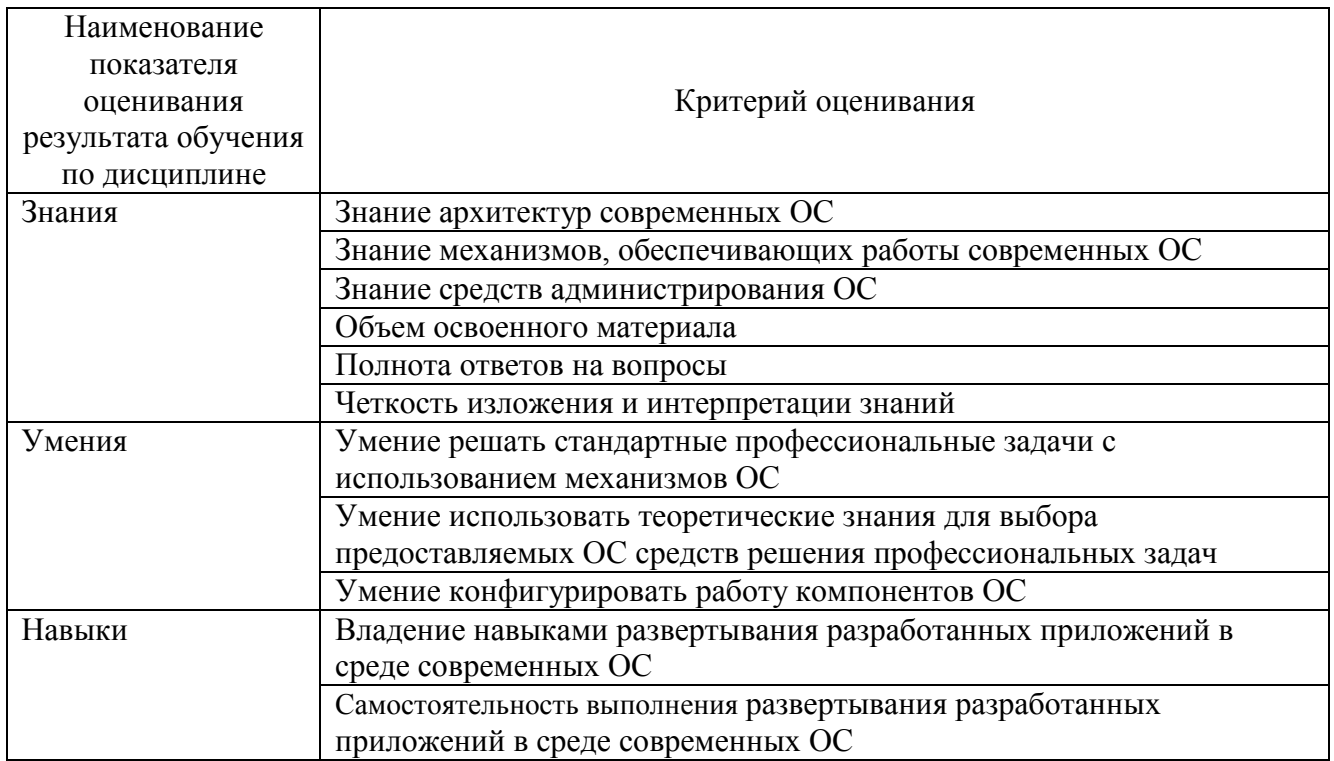

Оценка преподавателем выставляется интегрально с учётом всех показателей и критериев оценивания.

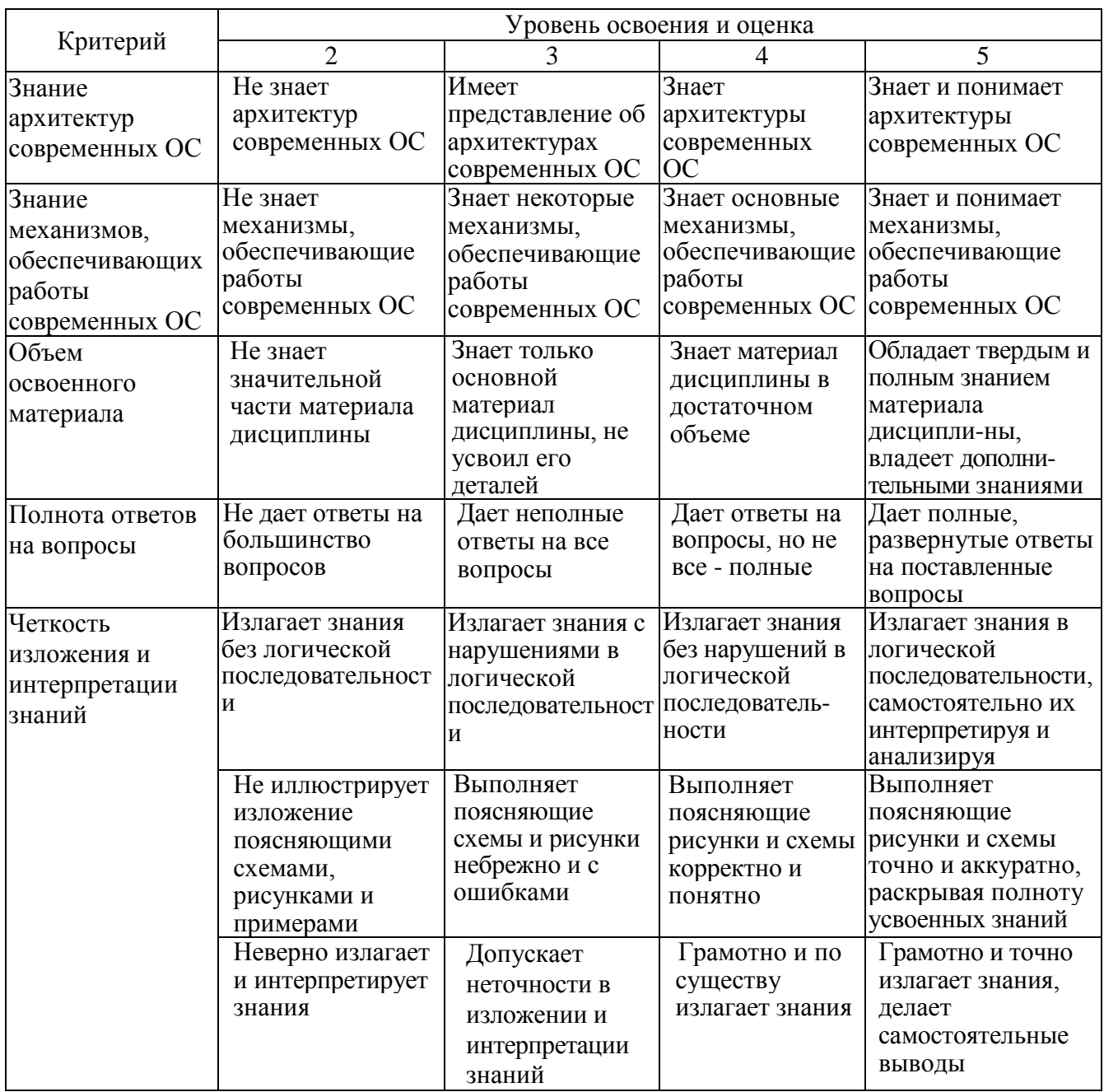

Оценка сформированности компетенций по показателю Знания.

Оценка сформированности компетенций по показателю Умения.

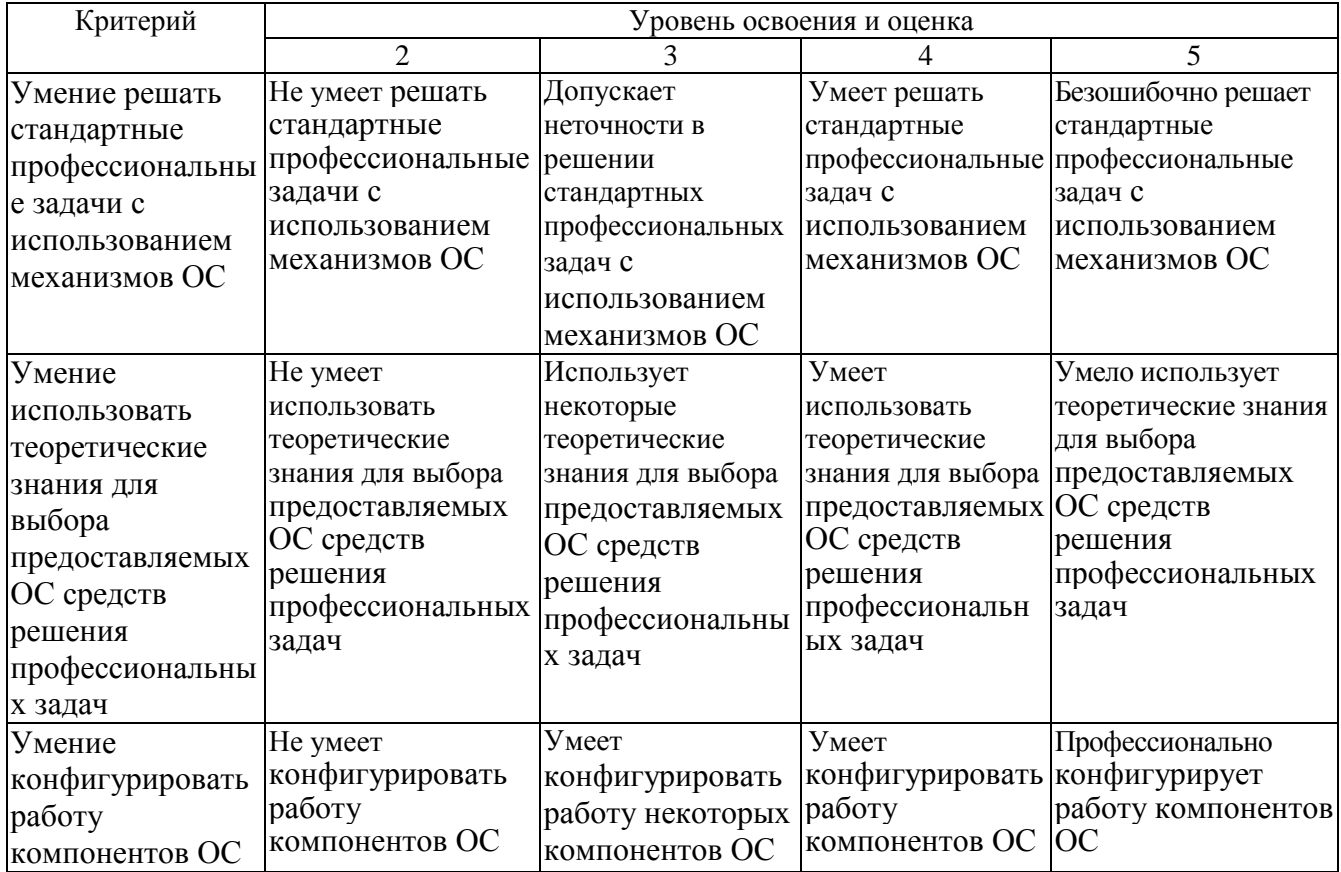

## Оценка сформированности компетенций по показателю Навыки.

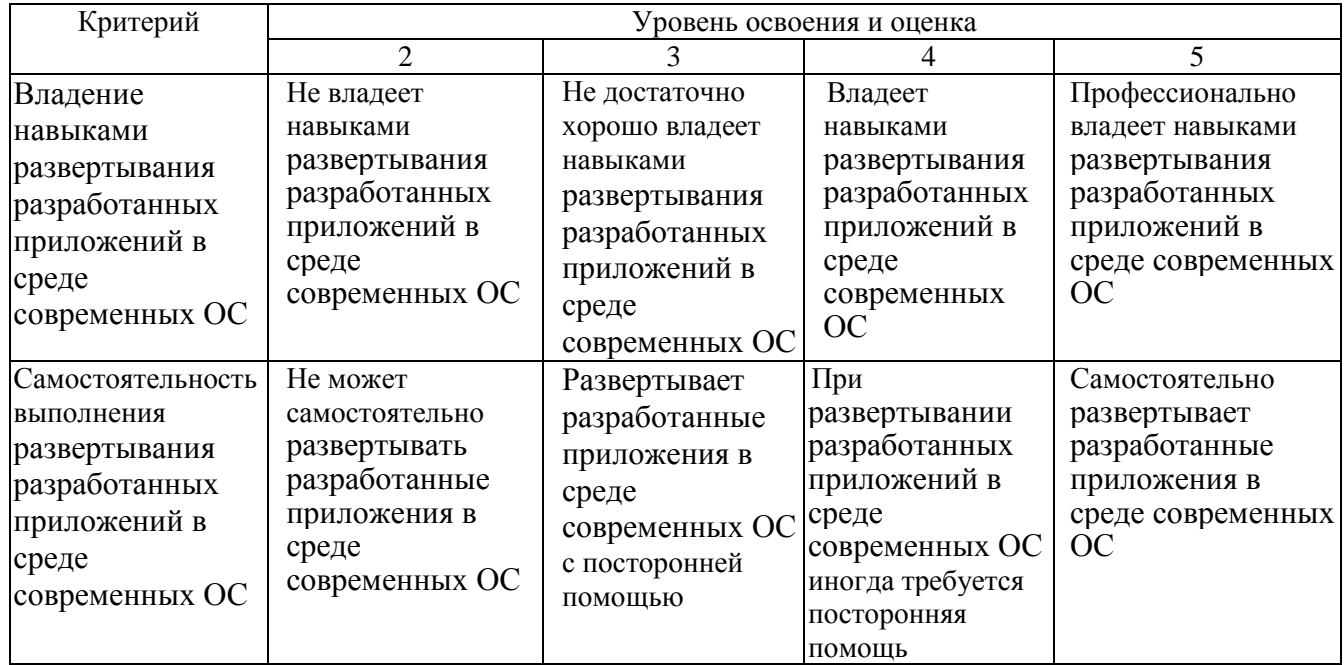

## **6. МАТЕРИАЛЬНО-ТЕХНИЧЕСКОЕ И УЧЕБНО-МЕТОДИЧЕСКОЕ ОБЕСПЕЧЕНИЕ**

## **6.1. Материально-техническое обеспечение**

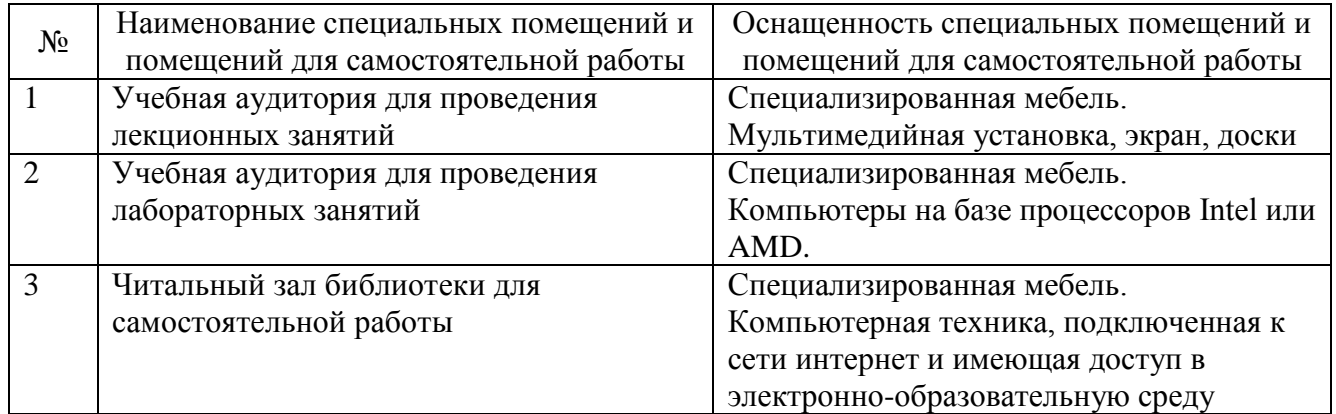

# **6.2. Лицензионное и свободно распространяемое программное обеспечение**

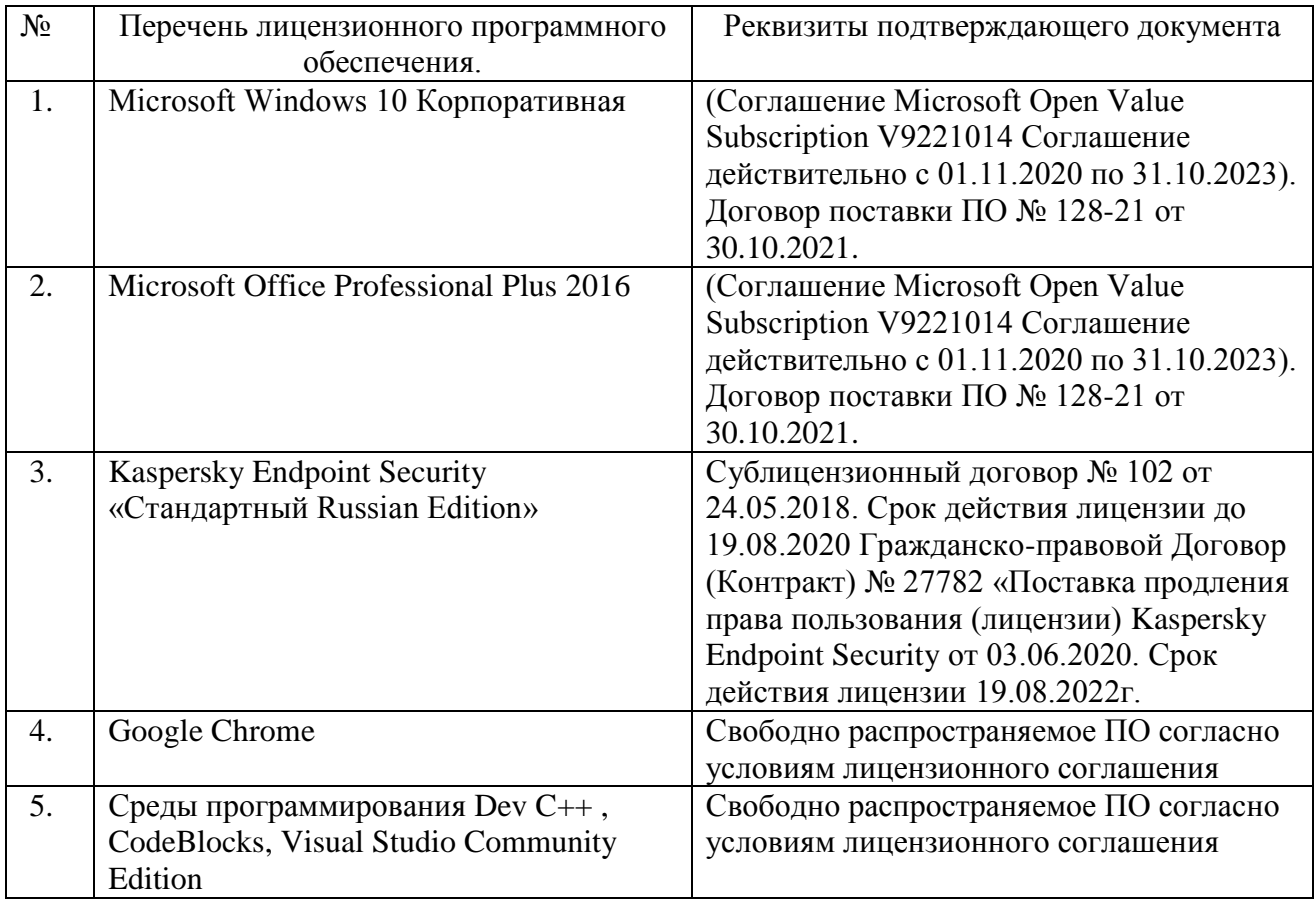

## **6.3. Перечень учебных изданий и учебно-методических материалов**

## **Перечень основной литературы**

- 1. Коньков К.А. Устройство и функционирование ОС Windows. Практикум к курсу «Операционные системы» [Электронный ресурс]: учебное пособие Москва, Саратов: Интернет-Университет Информационных Технологий (ИНТУИТ), Вузовское образование, 2017. — 208 c. — Режим доступа: http://www.iprbookshop.ru/67369.html
- 2. Курячий Г.В. Операционная система Linux. Курс лекций [Электронный ресурс]: учебное пособие / Г.В. Курячий, К.А. Маслинский. — Саратов: Профобразование, 2017. — 348 c. — Режим доступа: http://www.iprbookshop.ru/63944.html
- 3. Таненбаум Э. Современные операционные системы. 4-е изд. -СПб.: Питер, 2016.-1120с.
- 4. Назаров С.В. Современные операционные системы [Электронный ресурс] / С.В. Назаров, А.И. Широков. —М: Интернет-Университет Информационных Технологий (ИНТУИТ), 2016. — 351 c. — Режим доступа: http://www.iprbookshop.ru/52176.html
- 5. Одиночкина С.В. Работа пользователя Microsoft Windows 7 [Электронный ресурс] — СПб.: Университет ИТМО, 2013. — 50 c. — Режим доступа: http://www.iprbookshop.ru/68066.html
- 6. Джеффери Рихтер. Windows для профессионалов: создание эффективных Win32 приложений. - 4-е изд. СПб.: Питер 2011.-752с.

## **Перечень дополнительной литературы**

- 1. Кондратьев В.К. Введение в операционные системы [Электронный ресурс]: учебное пособие — М.: Евразийский открытый институт, Московский государственный университет экономики, статистики и информатики, 2007. — 232 c. — Режим доступа: http://www.iprbookshop.ru/10637.html
- 2. Сетевые операционные системы / В.Г.Олифер, Н.А. Олифер. СПб.:Питер 2005.-544с.
- 3. Стоссингс, Вильям. Операционные системы,4-е издание.: Пер. с англ. М.: Издательский дом "Вильямс",2002.-848с.
- 4. Гунько А.В. Системное программное обеспечение [Электронный ресурс]: конспект лекций — Новосибирск: Новосибирский государственный технический университет, 2011. — 138 c. — Режим доступа: http://www.iprbookshop.ru/45020.html
- 5. М. Руссинович, Д. Соломон Внутреннее устройство Microsoft Windows, 6-е издание. СПб.: Питер 2013.-800с.

### **6.4. Перечень интернет ресурсов, профессиональных баз данных, информационно-справочных систем**

1. Электронная библиотека (на базе ЭБС «БиблиоТех») — Режим доступа: http://ntb.bstu.ru

2. Электронно-библиотечная система IPRbooks — Режим доступа: [http://www.iprbookshop.ru](http://www.iprbookshop.ru/)

3. Электронно-библиотечная система «Университетская библиотека ONLINE» — Режим доступа: http://www.biblioclub.ru/